**Komu: Kopie: Předmět: Přílohy:**

**Od:** xxxxxxxxxxxxxx[xxxxxxxx](mailto:<dagmar.lehka@hpst.cz>) **Odesláno:** 20. června 2019 13:42 xxxxxxxxxxxxxx xxxxxxxxxxxxxxxx FW: 0521\_2019.pdf 0521\_2019.pdf

Dobrý den,

potvrzujeme přijetí Vaší objednávky.

Děkujeme

S pozdravem

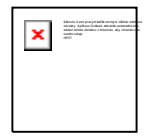

HPST **xxxxxxxxxxxxxx** Servisní koordinátorka

Autorizovaný distributor Agilent **Technologies**  **Mob: Tel: Fax:** E-mail: xxxxxxxxxxx **Web:** [www.hpst.cz](http://www.hpst.cz) xxxxxxxxxx xxxxxxxxxx xxxxxxxxxx

**Sídlo:** HPST, s.r.o. Na Jetelce 69/2 190 00 Praha 9 IČ: 25791079 DIČ: CZ25791079

**From:** xxxxxxxxxxxx[xxxxxxxxxxxxxx](mailto:jrihova@svuol.cz) **Sent:** 20. června 2019 13:16 **To:** xxxxxxxxxxxx[xxxxxxxxxxxxx](mailto:servis@hpst.cz) **Subject:** 0521\_2019.pdf

Dobrý den, v příloze posílám objednávku z Kroměříže na opravu přístroje.

Děkuji za kladné vyřízení S pozdravem xxxxxxxxxxx Státní veterinární ústav Olomouc tel: +420 xxxxxxxxxxxx